# POLÍTICA DE COOKIES

Cuando nos lo permita, el acceso y la navegación por el sitio web accesible a través de la URL www.unjugueteunailusion.com (en adelante, el Sitio Web), titularidad de Fundación Crecer Jugando (en adelante, FCJ) supone el uso y descarga de cookies propias en el equipo terminal (ordenador, tablet, smartphone...) con que acceda y navegue por el Sitio Web, con la finalidad de permitir y optimizar la navegación por el mismo, así como analizar algunos de sus comportamientos durante la navegación, de manera anónima.

Le animamos a leer con atención este documento a fin de informarse en detalle acerca del uso de esta tecnología en el Sitio Web.

# 1. ¿Qué son las cookies?

Las cookies son pequeños ficheros de texto que se descargan en el equipo o dispositivo terminal con que se navega por Internet al entrar en ciertas páginas y/o hacer uso de determinados servicios en ellas ofrecidos, y que permite almacenar información que puede ser recuperada posteriormente para diversas finalidades.

# 2. Consentimiento

Al acceder al Sitio Web se le ofrecerá cierta información sobre el uso de esta tecnología a través de su dispositivo o equipo terminal y le solicitaremos que nos otorgue su consentimiento para ello. Tenga en cuenta que algunas cookies pueden ser necesarias para el funcionamiento del Sitio Web y, si deniega este consentimiento, el acceso al mismo podría quedar impedido.

En cualquier momento podrá retirar su consentimiento al uso de esta tecnología mediante las funciones de su navegador, desactivando las cookies o bloqueando la posibilidad de que se descarguen en su equipo o dispositivo. Consulte el apartado "4. Gestión y desactivación de cookies" de esta Política de Cookies para obtener más información al respecto.

# 3. Cookies empleadas en el Sitio Web

Por su finalidad, FCJ utiliza en el Sitio Web los siguientes tipos de cookies:

- a. Cookies de personalización: son aquellas que permiten adaptar el Sitio Web a algunas características generales preestablecidas como puede ser el idioma, el navegador empleado o la región desde donde se accede.
- b. Cookies técnicas: sirven a la tarea de proporcionar fluidez y comodidad durante la navegación por la página, así como dotar a la misma de seguridad. Por ejemplo, permiten identificar la sesión de un usuario registrado.
- c. Cookies de análisis: permiten obtener información orientada al análisis estadístico del uso que los usuarios de Internet hacen de la página. Así, permiten conocer qué términos de búsqueda emplearon los usuarios para llegar a la página.
- d. Cookies de publicidad: sirven para gestionar los espacios publicitarios existentes en el Sitio Web de manera que a cada usuario se le ofrezca contenido publicitario de conformidad con el contenido de la página y la frecuencia de los anuncios.
- e. Cookies de publicidad comportamental: permiten la gestión de los espacios publicitarios existentes en la página de manera que a cada usuario se le ofrezca contenido publicitario acorde a sus hábitos de navegación y a sus preferencias.
- f. Otras cookies: en el Sitio Web se utilizan cookies procedentes de terceros, concretamente de redes sociales (por ejemplo: Twitter, LinkedIn o Youtube) cuya función es integrar las funcionalidades de las mismas en el Sitio Web.

A continuación se ofrece información acerca de las cookies empleadas en el Sitio Web, clasificadas en función de su finalidad específica, origen y persistencia.<sup>1</sup>

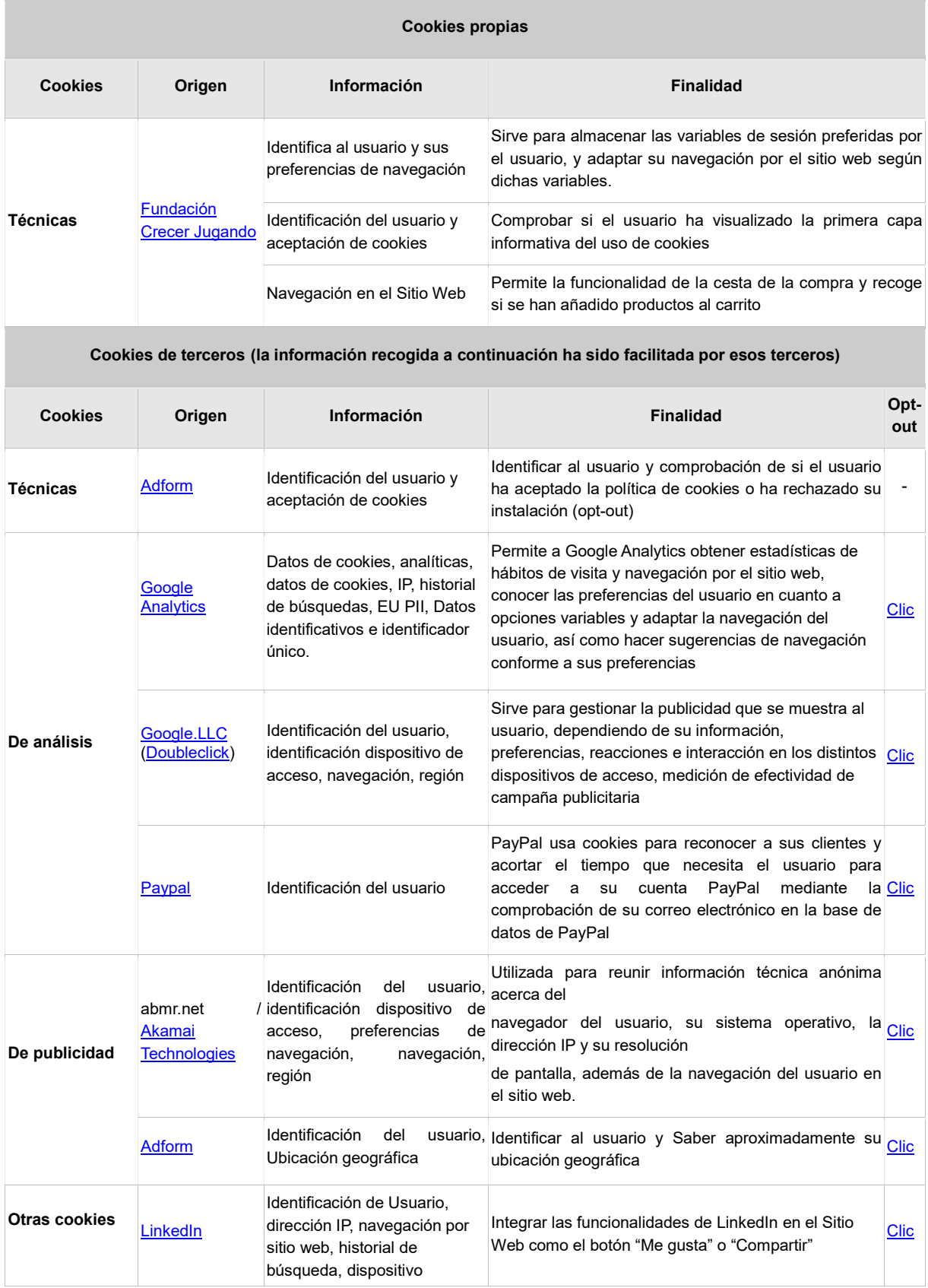

1

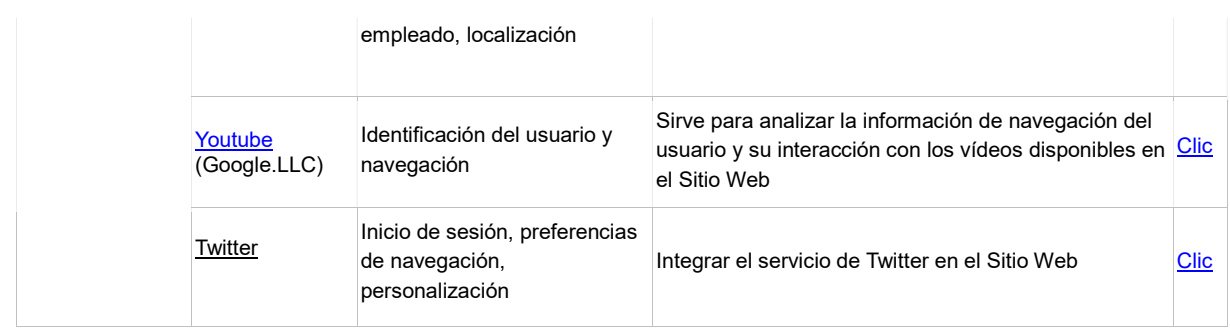

#### 4. Gestión y desactivación de cookies

En cualquier momento podrá retirar su consentimiento al uso de cookies desactivando o bloqueando su descarga a través de funciones específicas del navegador que emplee.

A continuación le facilitamos un listado de instrucciones y enlaces sobre los pasos a seguir para la activación, desactivación, borrado y gestión de cookies en función de cada navegador:

Apple Safari Con Safari abierto, pulse Safari > Preferencias... > Privacidad y selecciona "Bloquear siempre", "Permitir sólo del sitio web actual", "Permitir de los sitios que visito" o "Permitir siempre"

Para más información, http://support.apple.com/kb/PH17191

Google Chrome Con Google Chrome abierto, pulse en el icono del menú de Chrome < Configuración < Mostrar opciones avanzadas... < Privacidad < Configuración de contenido... < Cookies y configúrelo, conforme a sus preferencias

Para más información, https://support.google.com/chrome/answer/95647?hl=es

Internet Explorer 11 Pulse en el icono de Internet Explorer en la barra de tareas < Herramientas < Opciones de Internet < Privacidad y personalice la configuración de cookies conforme a sus preferencias

Para más información, http://windows.microsoft.com/es-es/internet-explorer/delete-manage-cookies#ie=ie-11

Mozilla Firefox Con Firefox abierto, pulse el botón Menú < Preferencias < Privacidad y personalice la configuración de cookies conforme a sus preferencias

Para más información, http://support.mozilla.org/es/kb/habilitar-y-deshabilitar-cookies-que-los-sitios-we

Opera Con Opera abierto, pulse Configuración < Opciones < Avanzado < Cookies y personalice la configuración de cookies conforme a sus preferencias

Para más información, http://help.opera.com/Windows/12.00/es-ES/cookies.html

Safari para iOS 8 Pulsa Ajustes > Safari > Bloquear cookies y selecciona "Permitir siempre", "Permitir de los sitios que visito", "Permitir sólo de los sitios web actuales" o "Bloquear siempre"

Para más información, http://support.apple.com/es-es/HT1677

Chrome para Android e iOS Con Google Chrome abierto, pulse en el icono del menú de Chrome < Configuración < Mostrar opciones avanzadas... < Privacidad < Configuración de contenido... < Cookies y configúrelo conforme a sus preferencias

Para más información, https://support.google.com/chrome/answer/95647?hl=es

Internet Explorer Mobile Con Internet Explorer Mobile abierto, pulsa Más < Configuración y personalice la configuración de cookies conforme a sus preferencias

Para más información, http://www.windowsphone.com/es-es/how-to/wp7/web/changing-privacy-and-other-browsersettings

Si la información o los enlaces anteriores estuviera desactualizada, si su navegador no estuviera en esta lista o si no encuentra la manera de gestionar las cookies, consulte con el sitio web oficial o póngase en contacto con nosotros a través de la dirección de correo electrónico comunicacion@unjugueteunailusion.com para que tratemos de ayudarle.